Государственное бюджетное профессиональное образовательное учреждение Республики Адыгея «Адыгейский педагогический колледж им. Х. Андрухаева»

> **УТВЕРЖДАЮ** Заведующая методическим кабинетом 3.3. Духу та 2020 г.

#### РАБОЧАЯ ПРОГРАММА УЧЕБНОЙ ДИСЦИПЛИНЫ

#### ЕН.02 ИНФОРМАЦИОННЫЕ ТЕХНОЛОГИИ

по специальности 54.02.01 Дизайн (по отраслям)

> Майкоп 2020

Рабочая программа учебной дисциплины ЕН.02 «Информационные технологии» разработана на основе Приказа Министерства образования и науки Российской Федерации No 1391 27.10.2014<sub>D</sub>  $\alpha$ Oб утверждении федерального государственного  $\Omega$ образовательного стандарта среднего профессионального образования по специальности 54.02.01 «Дизайн (по отраслям)», Приказа Министерства образования и науки Российской Федерации №464 от 14.06.2013г. «Об утверждении порядка организации и осуществления образовательной \* леятельности образовательным  $\overline{10}$ программам среднего профессионального образования». Положения о разработке рабочих программ общеобразовательных учебных дисциплин, учебных дисциплин профессиональных модулей, а также профессиональных модулей по специальностям СПО, реализуемым в колледже, учебного плана, календарного учебного графика и др.

Организация-разработчик: Государственное бюджетное профессиональное образовательное учреждение Республики Адыгея «Адыгейский педагогический колледж им. Х. Андрухаева»

Составители: Павлова И.В., Шишхова З.Р., Новикова Е.В., преподаватели Государственного бюджетного профессионального образовательного учреждения Республики Адыгея «Адыгейский педагогический колледж им. Х. Андрухаева»

Рассмотрено и одобрено на заседании П(Ц)К преподавателей естественноматематических дисциплин

Протокол № 8 от «28» мая 2020 г. Председатель П(Ц)К Вернигорова И.Ю./

Протокол № 1 от «28» августа 2020 г. Председатель научно-методического совета 33 \_/Духу 3.3./

## **СОДЕРЖАНИЕ:**

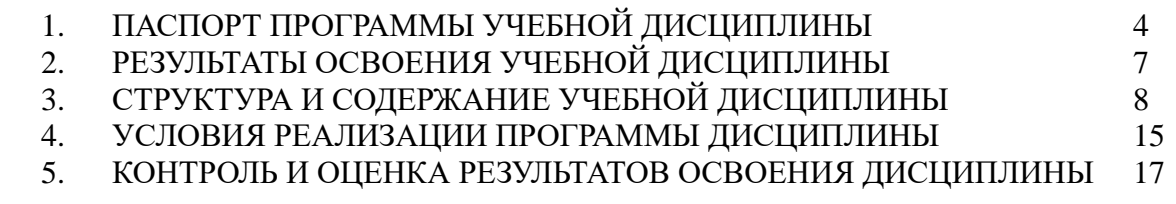

## **1. ПАСПОРТ ПРОГРАММЫ УЧЕБНОЙ ДИСЦИПЛИНЫ ЕН.02 «ИНФОРМАЦИОННЫЕ ТЕХНОЛОГИИ»**

#### **1.1. Область применения программы**

Рабочая программа учебной дисциплины ЕН.02 «Информационные технологии» является частью программы подготовки специалистов среднего звена в соответствии с ФГОС по специальности СПО 54.02.01 «Дизайн (по отраслям)», Приказом Министерства образования и науки Российской Федерации № 1391 от 27.10.2014г. «Об утверждении федерального государственного образовательного стандарта среднего профессионального образования по специальности 54.02.01 «Дизайн (по отраслям)».

## **1.2. Место дисциплины в структуре программы подготовки специалистов среднего звена:**

Учебная дисциплина ЕН.02 «Информационные технологии» относится к циклу математического и общего естественнонаучного цикла учебного плана по специальности 54.02.01 Дизайн (по отраслям).

## **1.3. Цели и задачи дисциплины – требования к результатам освоения дисциплины:**

В результате изучения дисциплины студент должен:

**знать**

 правила техники безопасности и гигиенические требования при использовании средств ИКТ в образовательном процессе;

 аппаратное и программное обеспечение персонального компьютера (ПК), применяемое в профессиональной деятельности.

 основные технологии создания, редактирования, оформления, сохранения, передачи и поиска информационных объектов различного типа (текстовых, графических, числовых и т.п.) с помощью современных программных средств;

 возможности использования ресурсов сети Интернет для совершенствования профессиональной деятельности, профессионального и личностного развития;

 иметь представление об издательской деятельности; знать основные объекты работы при подготовке издания; знать понятие верстки;

 принципы и структуру устройства «Всемирной паутины», формы представления и управления информацией в сети Интернета;

спроектировать, изготовить и разместить в сети веб-сайт на заданную тему;

- способы монтажа и редактирования видеофильмов.
	- **уметь**:

 соблюдать правила техники безопасности и гигиенические рекомендации при использовании средств ИКТ в профессиональной деятельности;

 создавать, редактировать, оформлять, сохранять, передавать информационные объекты различного типа с помощью современных информационных технологий для обеспечения образовательного процесса;

 использовать сервисы и информационные ресурсы сети Интернет в профессиональной деятельности;

производить верстку газеты;

создавать видеофильмы.

## **1.4. Количество часов на освоение программы дисциплины**

Максимальной учебной нагрузки обучающегося **105** ч., в том числе: обязательной аудиторной учебной нагрузки обучающегося **70** ч., самостоятельной работы обучающегося **35** ч

# **2. РЕЗУЛЬТАТЫ ОСВОЕНИЯ УЧЕБНОЙ ДИСЦИПЛИНЫ**

Результатом освоения является овладение обучающимися общими (ОК) и профессиональными (ПК) компетенциями: Наименование результата обучения

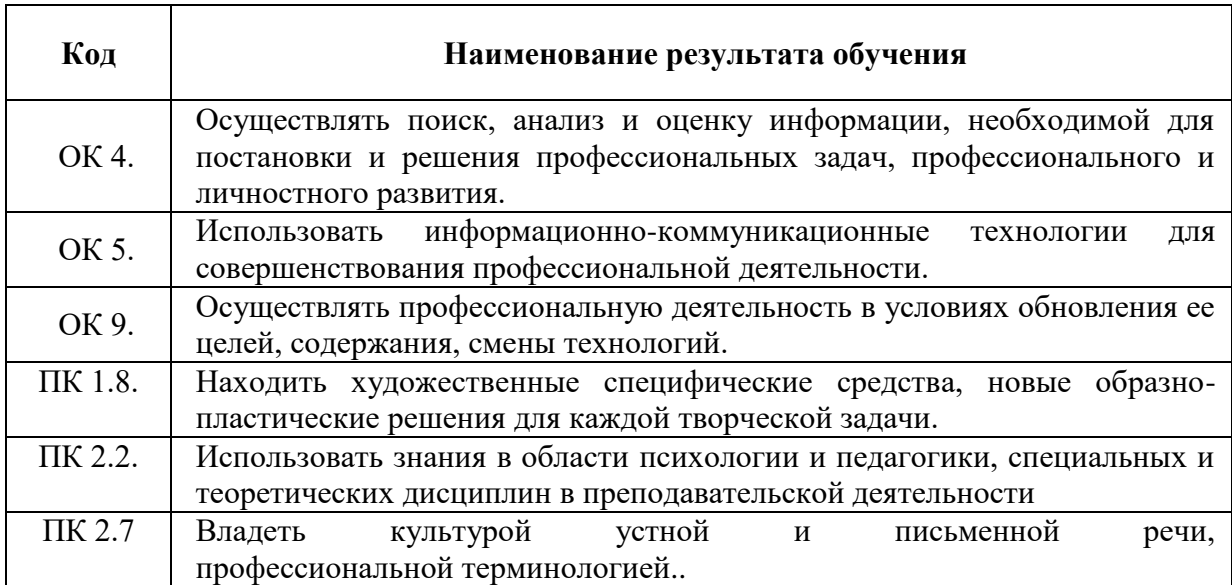

# **3. СТРУКТУРА И СОДЕРЖАНИЕ УЧЕБНОЙ ДИСЦИПЛИНЫ**

## **3.1. Объем учебной дисциплины и виды учебной работы**

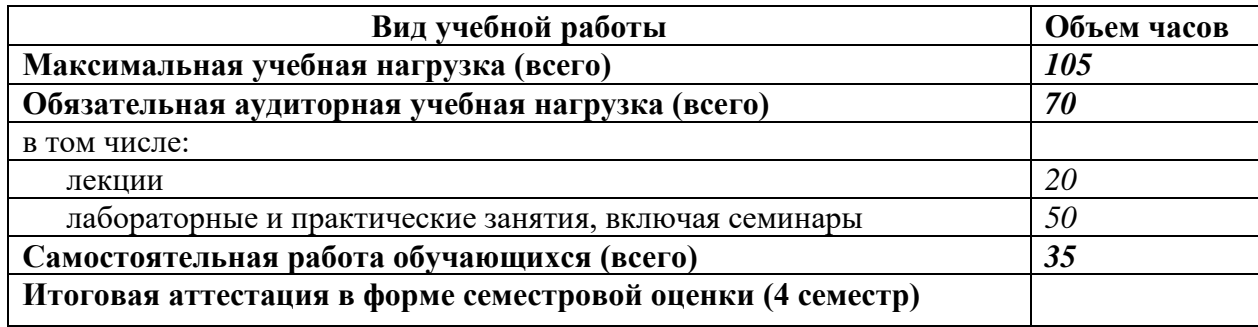

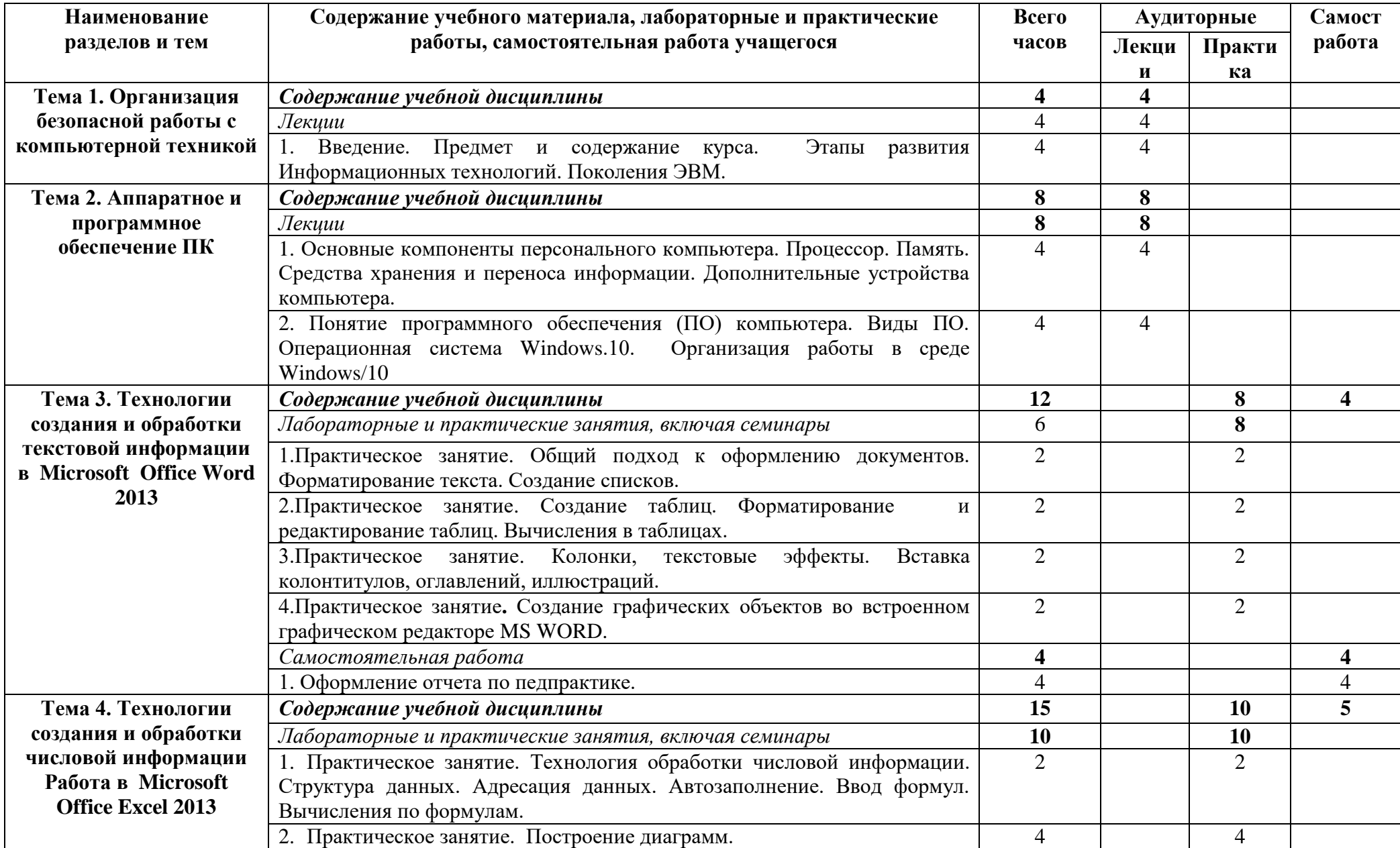

## **3.2 Тематический план и содержание учебной дисциплины: «Информационные технологии»**

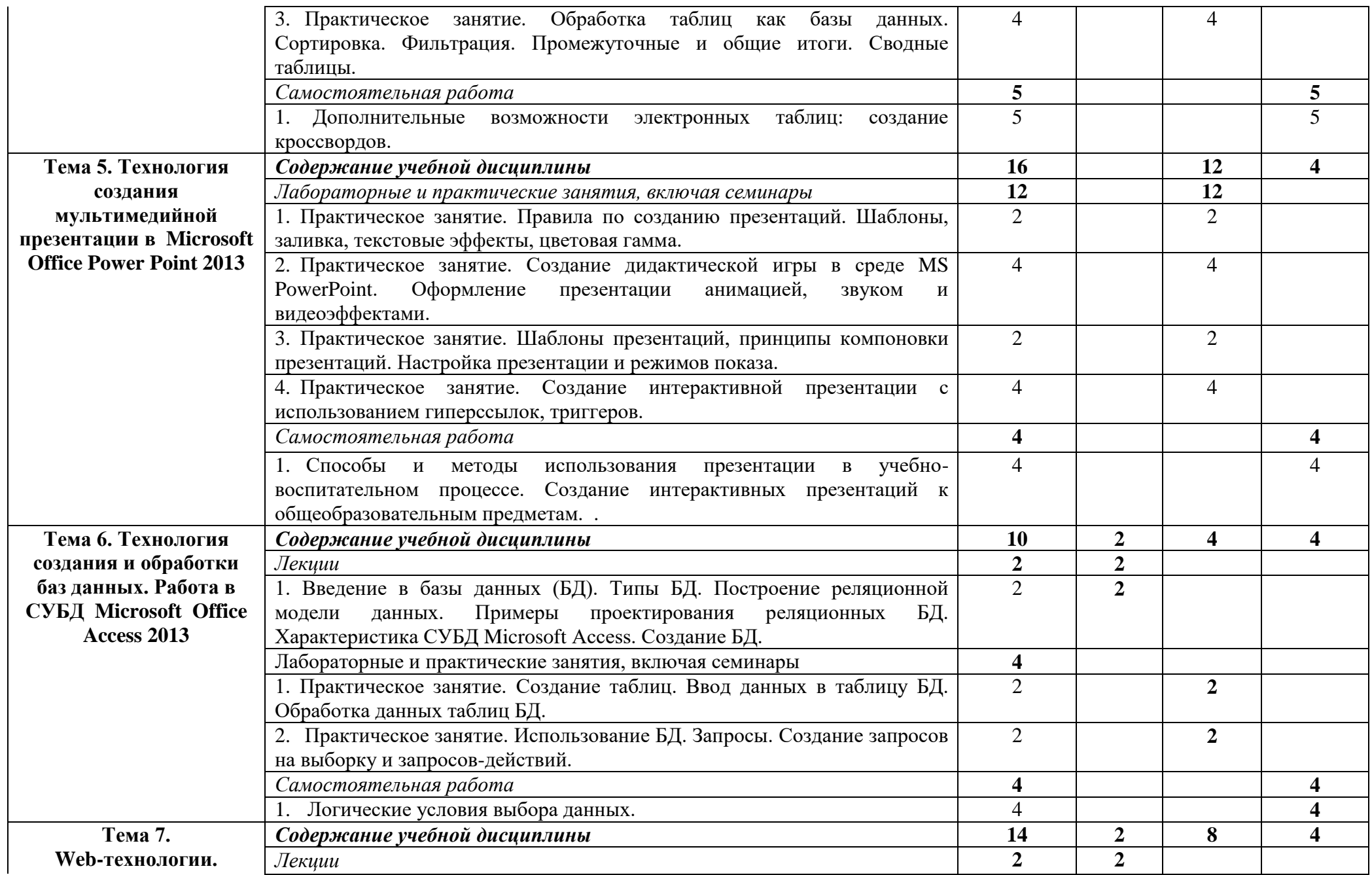

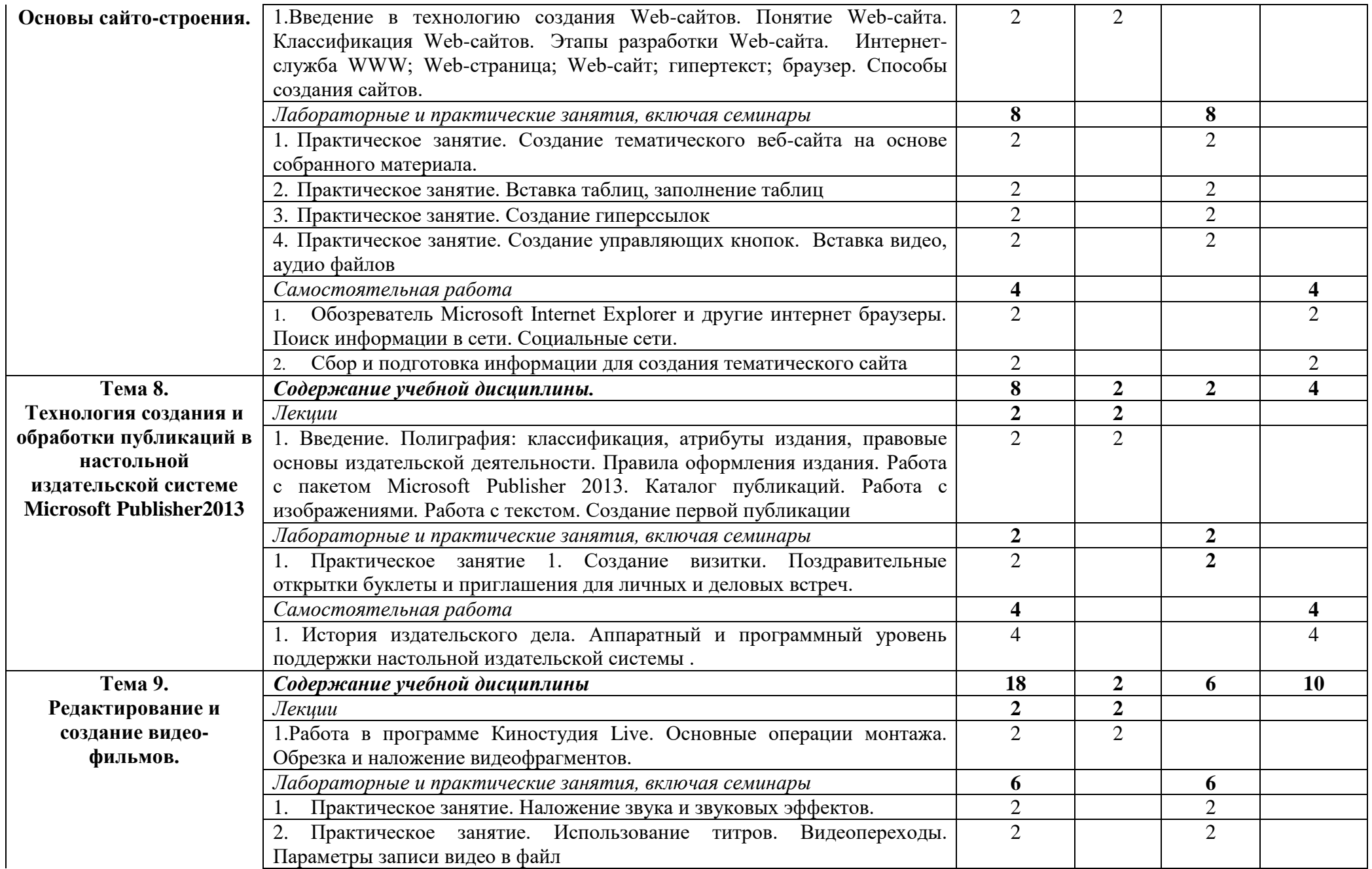

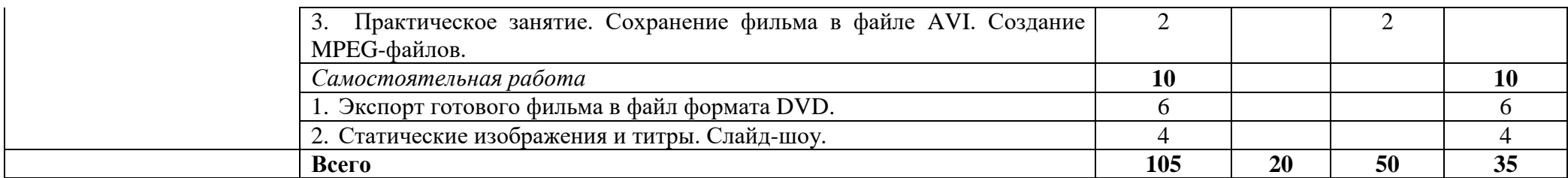

### **4. УСЛОВИЯ РЕАЛИЗАЦИИ ПРОГРАММЫ ДИСЦИПЛИНЫ**

Реализация программы дисциплины соответствует требованиям ФГОС по специальности 54.02.01 Дизайн (по отраслям), имеется в наличии учебный кабинет информатики.

#### **Оборудование учебного кабинета**:

- рабочее место преподавателя,
- рабочие места обучающихся,
- доска учебная, проектор,
- проекторный экран,
- наглядные пособия: демонстрационные макеты, раздаточный материал, рекомендуемые учебники, учебные фильмы по некоторым разделам дисциплины.

#### **Технические средства обучения:**

- компьютеры с лицензионным программным обеспечением,
- принтер,
- сканер,
- колонки,
- наушники,
- сетевое оборудование.

#### **Программное обеспечение:**

- операционная система Windows;
- клавиатурные тренажёры;
- антивирусное программное обеспечение;
- офисный пакет

#### **4.2. Информационное обеспечение обучения**

#### **Основные источники**:

#### *Основные источники:*

1. Михеева, Е. В. Информатика [Текст]: учебное пособие для среднего профессионального образования / Е.В. Михеева. - М.: Академия, 2014. – 304 с

#### *Дополнительные источники:*

- **1.** Зологова, Л.А. Компьютерная графика. Электронный курс [Текст] / Л.А. Зологова. М.: Бином, 2005 – 245 с.
- **2.** Колмыкова, Е.А., Кумскова И.А. Информатика [Текст] / Е.А. Колмыкова.- М.: Академия, 2008 – 416 с.
- **3.** Леонтьев, В.П. Новейшая энциклопедия персонального компьютера [Текст] / В. П. Леонтьев, - М.:ОЛМА-ПРЕСС, 2004 – 896 с.
- **4.** Михеева, Е. В. Информатика [Текст]: учебное пособие / Е. В. Михеева, О. И. Титова. - М.: Академия, 2009. – 352с

#### **Интернет-ресурсы:**

1. Википедия [Электронный ресурс]: Режим доступа к журн.: http: // ru.wikipedia.org.

2. Словари [Электронный ресурс]: Режим доступа к журн.: http: // www/slovopedia.com/.

## **4.3. Материалы и ресурсы для обеспечения и организации дистанционного обучения:**

1. Платформа moodle (сайт ГБПОУ «Адыгейского педагогического колледжа им.Х.Андрухаева»)

2. Платформа ZOOM (организация аудио и видеоконференций)

3. Мессенджер WhatsApp, Viber

3. Электронная почта

- 4. Инфоурок образовательный портал (https://infourok.ru/site/upload)
- 5. Единый урок РФ образовательный портал [\(https://xn--d1abkefqip0a2f.xn--p1ai/\)](https://единыйурок.рф/)
- 6. Я-класс образовательный портал [\(https://www.yaklass.ru/\)](https://www.yaklass.ru/)

7. Информационное обеспечение пунк 4.2.

## **5.КОНТРОЛЬ И ОЦЕНКА РЕЗУЛЬТАТОВ ОСВОЕНИЯ ДИСЦИПЛИНЫ**

**Контроль и оценка** результатов освоения дисциплины осуществляется преподавателем в процессе проведения практических занятий, тестирования, а также выполнения обучающимися индивидуальных заданий, проектов, исследований.

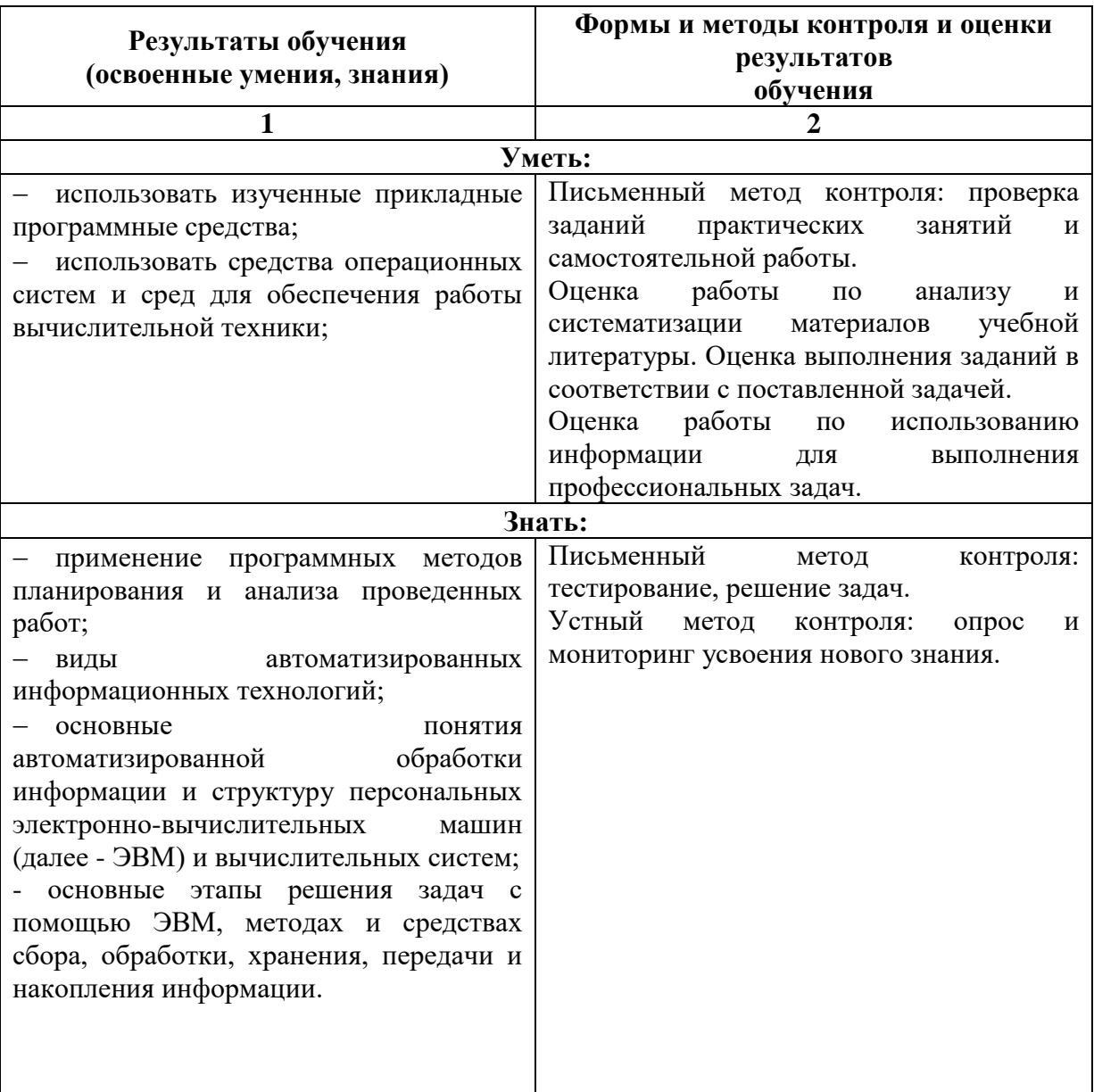

# **ЛИСТ РЕГИСТРАЦИИ ИЗМЕНЕНИЙ**

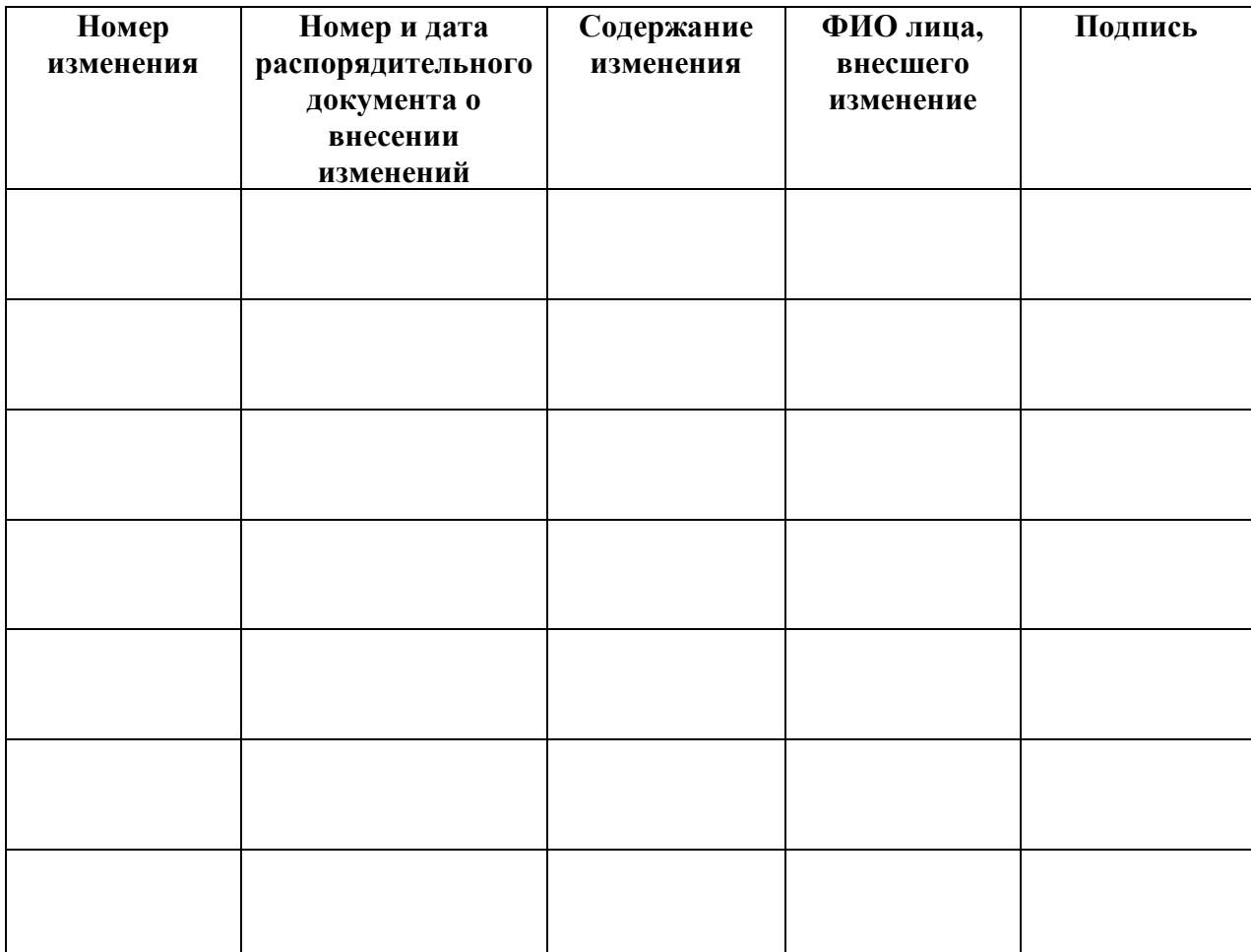